**Travail** air<br>Québec \* \* \*

Code du travail (RLRQ, chapitre C-27) Article 47.5

## **A – Numéro d'accréditation**

À défaut d'indiquer votre numéro d'accréditation, nous ne pourrons traiter votre demande.

## **B – Renseignements sur l'identité des parties**

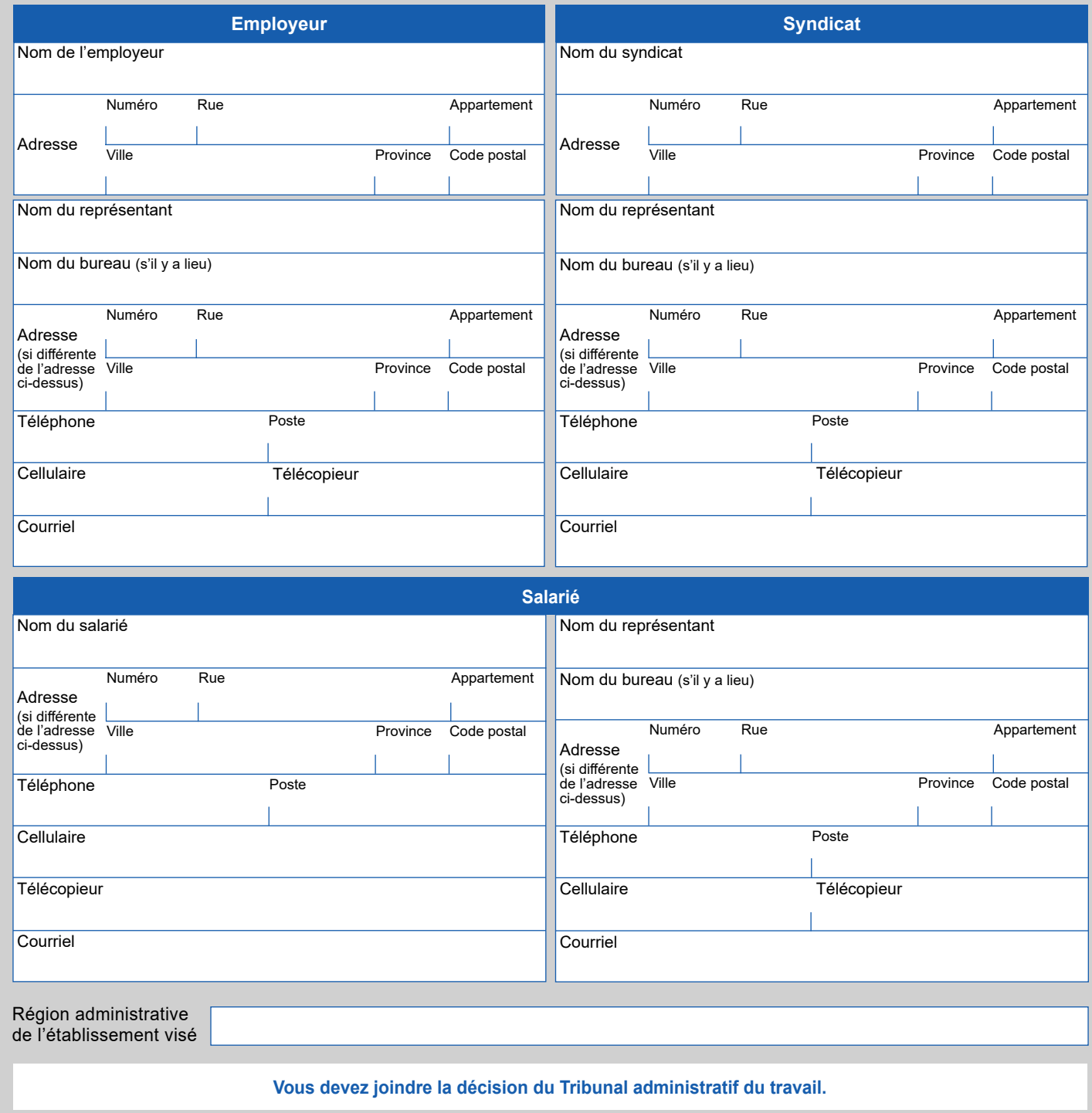

## **C – Identification des griefs**

**D** –

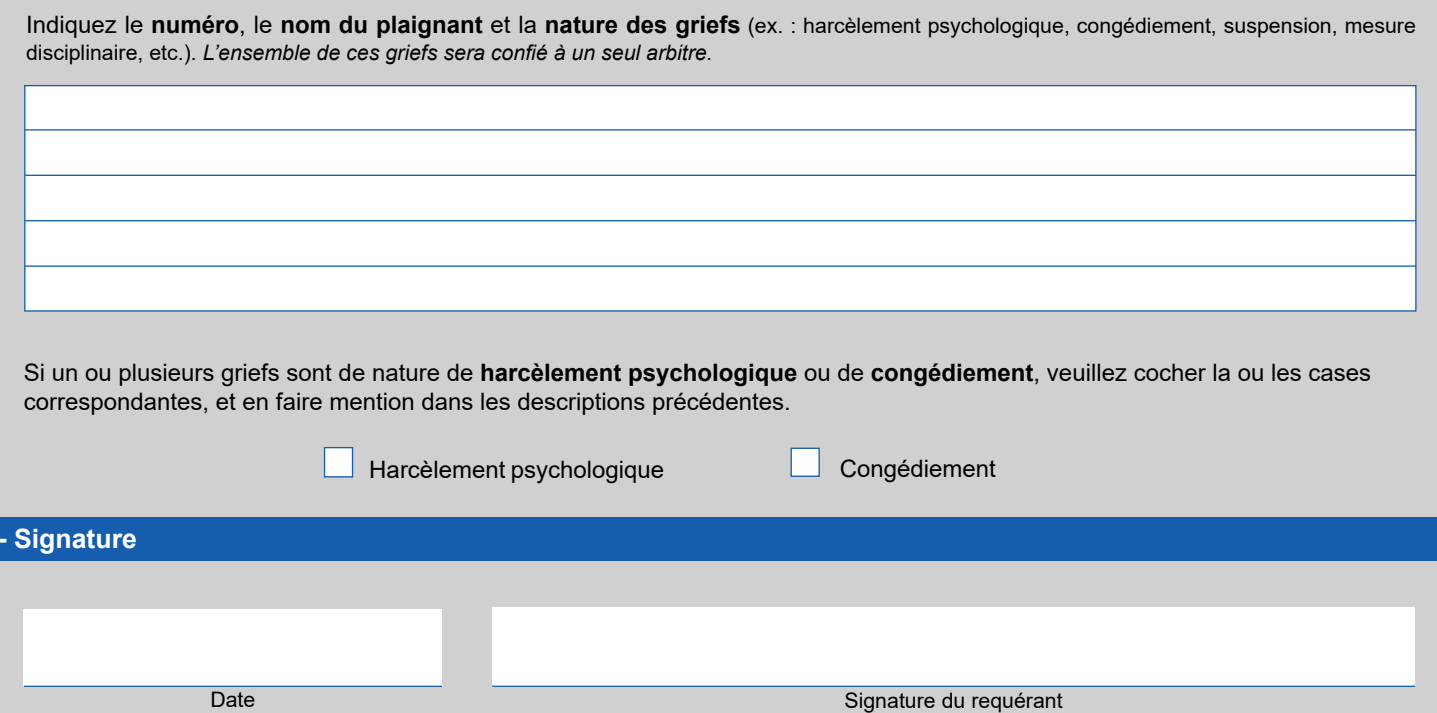

**A – Veuillez aviser l'autre partie de la présente demande.**

**B – Faites parvenir votre formulaire par la poste, par télécopieur ou par courriel.**

Direction de la médiation, de la conciliation et des services en relations du travail Ministère du Travail 200, chemin Sainte-Foy, 6<sup>e</sup> étage Québec (Québec) G1R 5S1 Téléphone : 418 643-9943 Télécopieur : 418 644-3331 Courriel : dgrtquebec@travail.gouv.qc.ca

**C –Joignez la décision du Tribunal administratif du travail.**